## wcztaj znak i wypisz jego kod dwójkowo

- **•** kolejne cyfry w układzie pozycyjnym to reszta z dzielenia liczby przez podstawę układu
- drobny problem, że w/w kolejność jest od prawej do lewej
- trzeba jakoś odwrócić kolejność wypisywania cyfr

## wcztaj znak i wypisz jego kod dwójkowo

- **•** kolejne cyfry w układzie pozycyjnym to reszta z dzielenia liczby przez podstawę układu
- drobny problem, że w/w kolejność jest od prawej do lewej
- trzeba jakoś odwrócić kolejność wypisywania cyfr
- można zapamiętać kolejne cyfry w tablicy znaków
- wpisywać je od ostatniej pozycji (7) do pierwszej (0)
- znak ma wartośc mieszczącą się w 8 bitach
- **•** jeśli mamy taką kolejność cyfr dwójkowych to wystarczy wypisać gotowy napis

## wcztaj znak i wypisz jego kod dwójkowo

- kolejne cyfry w układzie pozycyjnym to reszta z dzielenia liczby przez podstawę układu
- $\bullet$  drobny problem, że w/w kolejność jest od prawej do lewej
- trzeba jakoś odwrócić kolejność wypisywania cyfr
- można zapamiętać kolejne cyfry w tablicy znaków
- wpisywać je od ostatniej pozycji (7) do pierwszej (0)
- znak ma wartośc mieszczącą się w 8 bitach
- **•** jeśli mamy taką kolejność cyfr dwójkowych to wystarczy wypisać gotowy napis
- przykładowe rozwiązanie: http://www.oa.uj.edu.pl/~soida/wyklady/C/progs/10to2.c

### wyznaczenie *π* za pomocą generatora liczb pseudolosowych

- *π/*4 to (m.in.) stosunek pola koła do pola opisanego na nim kwadratu
- generator liczb pseudolosowych może generować przypadkową liczbę w przedziale  $[0,1]$
- wygodniej będzie użyć tylko ćwiartki koła wpisanego w kwadrat (o boku 1)

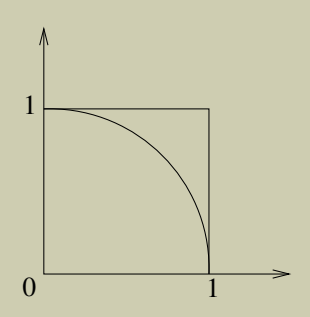

### wyznaczenie *π* za pomocą generatora liczb pseudolosowych

- *π/*4 to (m.in.) stosunek pola koła do pola opisanego na nim kwadratu
- generator liczb pseudolosowych może generować przypadkową liczbę w przedziale  $[0,1]$
- wygodniej będzie użyć tylko ćwiartki koła wpisanego w kwadrat (o boku 1)
- spróbujmy wylosować punkt (parę współrzędnych) – wiele razy
- sprawdźmy, czy ten punkt leży w ćwiartce koła
- ilość punktów "trafionych" do wszystkich da nam stosunek pola powierzchni ćwiartki koła do pola kwadratu

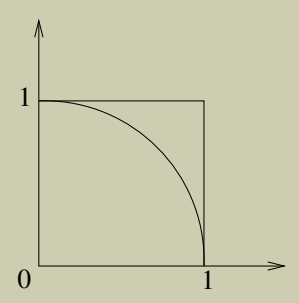

### wyznaczenie *π* za pomocą generatora liczb pseudolosowych

- **o** funkcja generująca liczbę losową to rand()
- zwraca liczbę całkowitą w zakresie [0,RAND MAX]
- stała RAND MAX jest zdefiniowana w stdlib.h
- jak otrzymać liczbę w zakresie [0,1]?
- **•** funkcja generująca liczbę losową to rand()
- zwraca liczbę całkowitą w zakresie [0,RAND MAX]
- stała RAND MAX jest zdefiniowana w stdlib.h
- jak otrzymać liczbę w zakresie  $[0,1]$ ?
- wystarczy podzielić rand()/RAND MAX
- ale rand() to int i RAND MAX też dzielenie będzie całkowite (i zawsze zero!)
- http://www.oa.uj.edu.pl/~soida/wyklady/C/progs/pi.c
- czytamy liczby póki są do przeczytania
- **o** funkcja scanf() zwraca ilość poprawnie przeczytanych wartości
- sumujemy wszystkie kolejne czytane liczby
- **•** jednocześnie zliczamy ile przeczytaliśmy liczb
- średnia to iloraz sumy liczb przez ich ilość

- czytamy liczby póki są do przeczytania
- **•** do odchylenia standardowego potrzebujemy średnią  $\sigma^2 = \frac{1}{n}$  $\frac{1}{n}$  $\sum_{n=1}^{n}$  $\sum_{i=1}^{\infty} (x_i - \bar{x})^2$
- sumujemy wszystkie kolejne czytane liczby i ich ilość
- **•** liczymy średnią
- . . . i nie mamy już informacji o poszczgólnych liczbach(!)

- czytamy liczby póki są do przeczytania
- **•** do odchylenia standardowego potrzebujemy średnią  $\sigma^2 = \frac{1}{n}$  $\frac{1}{n}$  $\sum_{n=1}^{n}$  $\sum_{i=1}^{\infty} (x_i - \bar{x})^2$
- sumujemy wszystkie kolejne czytane liczby i ich ilość
- **•** liczymy średnią
- . . . i nie mamy już informacji o poszczgólnych liczbach(!)
- przechować lczby w tablicy *→* jaki rozmiar?
- jeśli czytamy z pliku można go przeczytać raz jeszcze

- czytamy liczby póki są do przeczytania
- **•** do odchylenia standardowego potrzebujemy średnią  $\sigma^2 = \frac{1}{n}$  $\frac{1}{n}$  $\sum_{n=1}^{n}$  $\sum_{i=1}^{\infty} (x_i - \bar{x})^2$
- sumujemy wszystkie kolejne czytane liczby i ich ilość
- **•** liczymy średnią
- . . . i nie mamy już informacji o poszczgólnych liczbach(!)
- przechować lczby w tablicy *→* jaki rozmiar?
- jeśli czytamy z pliku można go przeczytać raz jeszcze
- można pomyśleć i policzyć . . .

$$
\sigma^2 = \frac{1}{n} \sum_{i=1}^n (x_i - \bar{x})^2 = \frac{1}{n} \sum_{i=1}^n (x_i^2 - 2\bar{x}x_i + \bar{x}^2) =
$$

$$
= \frac{1}{n} \left( \sum_{i=1}^n x_i^2 - 2\bar{x} \sum_{i=1}^n x_i + \sum_{i=1}^n \bar{x}^2 \right) =
$$

$$
= \frac{1}{n} \left( \sum_{i=1}^n x_i^2 - 2\bar{x}n\bar{x} + n\bar{x}^2 \right) = \frac{1}{n} \sum_{i=1}^n x_i^2 - \bar{x}^2
$$

$$
\sigma^2 = \frac{1}{n} \sum_{i=1}^n x_i^2 - \left( \frac{1}{n} \sum_{i=1}^n x_i \right)^2
$$

- potrzebujemy sumę liczb i sumę ich kwadratów to się da wyliczyć w jednej pętli cztając dane
- http://www.oa.uj.edu.pl/~soida/wyklady/C/progs/sr od1.c

## regresja liniowa

- $\bullet$  mamy ciągi  $\{x_i\}$  i  $\{y_i\}$
- chcemy dopasować prostą  $y = ax + b$
- np. metodą najmniejszych kwadratów minimalizujemy

$$
\chi^{2}(a,b) = \sum_{i=1}^{n} (y_i - ax_i - b)^2
$$

dwa równania na dwie niewiadome:

$$
\frac{\partial \chi^2}{\partial a} = -2 \sum_{i=1}^n x_i (y_i - ax_i - b) = 0
$$

$$
\frac{\partial \chi^2}{\partial b} = -2 \sum_{i=1}^n (y_i - ax_i - b) = 0
$$

## regresja liniowa

#### rozwiązanie:

$$
a = \frac{n \sum_{i=1}^{n} (x_i y_i) - \sum_{i=1}^{n} x_i \sum_{i=1}^{n} y_i}{n \sum_{i=1}^{n} x_i^2 - (\sum_{i=1}^{n} x_i)^2}
$$

$$
b = \frac{\sum_{i=1}^{n} x_i^2 \sum_{i=1}^{n} y_i - \sum_{i=1}^{n} x_i \sum_{i=1}^{n} (x_i y_i)}{n \sum_{i=1}^{n} x_i^2 - (\sum_{i=1}^{n} x_i)^2}
$$

przykładowe dane: http://www.oa.uj.edu.pl/~soida/wyklady/C/progs/linreg.dat napiszmy program liczący silnię dla podanej liczby:

$$
n! = \prod_{i=1}^{n} i
$$

napiszmy program liczący silnię dla podanej liczby:

$$
n! = \prod_{i=1}^{n} i
$$

a może skorzystać z definicji silni:

$$
n! = \begin{cases} 1 & \text{dla} & n = 0\\ n \cdot (n-1)! & \text{dla} & n > 0 \end{cases}
$$

o definicja ciągu Fibonacciego:

$$
F_n = \begin{cases} 0 & \text{dla} & n = 0\\ 1 & \text{dla} & n = 1\\ F_{n-1} + F_{n-2} & \text{dla} & n > 1 \end{cases}
$$

## funkcje, rekurencja – dwumian Newtona

definicja  $\binom{n}{k}$ :

$$
(x+y)^n = \sum_{k=0}^n \binom{n}{k} x^k y^{n-k}
$$

• wzór rekurencyjny:

$$
\binom{n}{k} = \begin{cases} 1 & \text{dla} \quad n = 0, \ k = 0, \ k = n \\ \binom{n-1}{k-1} + \binom{n-1}{k} & \text{dla} \quad n > 0, \ 0 < k < n \end{cases}
$$

• wzór iteracyjny:

$$
\binom{n}{k} = \frac{n!}{k! \cdot (n-k)!}
$$

**·** lepiej liczyć tak:

$$
\binom{n}{k} = \frac{\prod_{i=m}^{n} i}{\prod_{i=1}^{l} i}, \ m = \max(k, n-k) + 1, \ l = \min(k, n-k)
$$

- **•** i zliczać sukcesywnie iloczyn w liczniku i od razu dzielić go przez kolejny czynnik w mianowniku
- a co z ewentualnym dzieleniem stałopozycyjnym?!

**·** lepiej liczyć tak:

$$
\binom{n}{k} = \frac{\prod_{i=m}^{n} i}{\prod_{i=1}^{l} i}, \ m = \max(k, n-k) + 1, \ l = \min(k, n-k)
$$

- **•** i zliczać sukcesywnie iloczyn w liczniku i od razu dzielić go przez kolejny czynnik w mianowniku
- a co z ewentualnym dzieleniem stałopozycyjnym?!
- $\bullet$  nic jest OK.
- wyznacz dzień tygodnia dla podanej daty (dzień, miesiąc, rok)
- na początek tylko dla XXI wieku
- wiemy, że 1 stycznia 2001 to był poniedziałek
- kalendarz gregoriański:
	- co czwarty rok jest przestępny, ale
	- lata "pełne setki" nie są przestępne, ale
	- · co czwarta "pełna setka" jest przestępna
	- przykładowe rozwiązanie:

http://www.oa.uj.edu.pl/~soida/wyklady/C/progs/dtyg.c

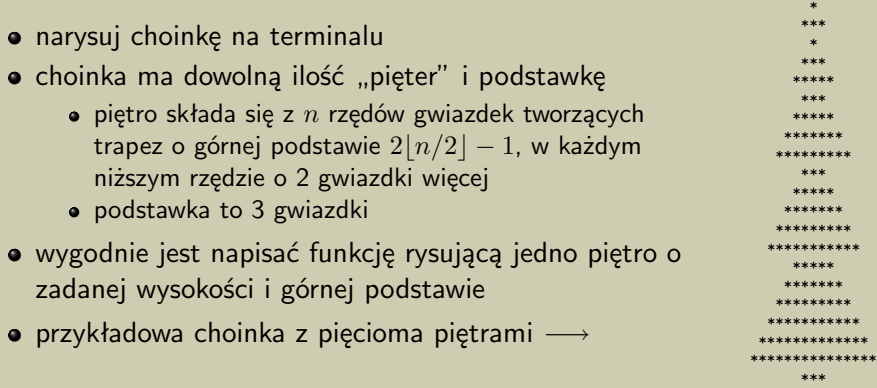

- o mamy dwuwymiarowy świat komórek z "żyjątkami"
- w komórce może być tylko jedno żyjątko (lub może go nie być)
- swiat z żyjątkami ewoluuje z pokolenia na pokolenie (skokowo)
- **•** reguły ewolucji:
	- $\bullet$  jeśli żyjątko ma miej niż dwóch sąsiadów ginie (z samotności)
	- jeśli żyjątko ma więcej niż trzech sąsiadów ginie (z przeludnienia)
	- jeśli komórka ma dokładnie trzech sąsiadów rodzi się w niej żyjątko
- o mamy dwuwymiarowy świat komórek z "żyjątkami"
- w komórce może być tylko jedno żyjątko (lub może go nie być)
- swiat z żyjątkami ewoluuje z pokolenia na pokolenie (skokowo)
- **•** reguły ewolucji:
	- $\bullet$  jeśli żyjątko ma miej niż dwóch sąsiadów ginie (z samotności)
	- jeśli żyjątko ma więcej niż trzech sąsiadów ginie (z przeludnienia)
	- jeśli komórka ma dokładnie trzech sąsiadów rodzi się w niej żyjątko
- przydatne informacje:
	- stan populacji przechowujemy w tablicy (2D)
	- stan populacji możemy wypisać w terminalu
	- napis "\033[H\033[J" czyści terminal i ustawia kursor w lewym górnym rogu (dla większości terminali)
	- funkcja usleep(usec) zatrzymuje program na usec *µ*s
- przydatne informacje:
	- $\bullet$  stan populacji przechowujemy w tablicy (2D)
	- stan populacji możemy wypisać w terminalu
	- napis " $\033[H\033[J" czyści terminal i ustawia kursor w lewym"$ górnym rogu (dla większości terminali)
	- funkcja usleep(usec) zatrzymuje program na usec *µ*s
- o do zaprogramowania mamy trzy części:
	- **4** wygenerować początkową populację
	- 2 ze "starej" populacji wyliczyć "nową"
	- **3** pokazać stan populacji
		- ostatnie dwa punkty wykonujemy w nieskończonej pętli

## kilka operacji na tablicach (wektorach)

#### iloczyn skalarny wektorów

$$
\vec{a} \cdot \vec{b} = \sum_{i=1}^{n} a_i b_i
$$

#### iloczyn wektorowy wektorów (3D)

$$
(\vec{a} \times \vec{b})_i = \sum_{j=1}^3 \sum_{k=1}^3 \epsilon_{ijk} a_j b_k
$$
  
\n
$$
(\vec{a} \times \vec{b})_1 = a_2 b_3 - a_3 b_2
$$
  
\n
$$
(\vec{a} \times \vec{b})_2 = a_3 b_1 - a_1 b_3
$$
  
\n
$$
(\vec{a} \times \vec{b})_3 = a_1 b_2 - a_2 b_1
$$

## kilka operacji na tablicach (wektorach)

- a teraz zróbmy z tych operacji funkcje:
	- iloczyn skalarny: dot(a,b) zwraca wartość iloczynu
	- $\bullet$  iloczyn wektorowy: cross(a,b) czy tak?
- · jak zwrócić "wartość" wektora?

## kilka operacji na tablicach (wektorach)

- a teraz zróbmy z tych operacji funkcje:
	- iloczyn skalarny: dot(a,b) zwraca wartość iloczynu
	- $\bullet$  iloczyn wektorowy: cross $(a,b)$  czy tak?
- · jak zwrócić "wartość" wektora?
- **•** można tak: jeśli  $c = a \times b$  to wywołujemy: cross(c,a,b)
- ale chciałoby się: c=cross(a,b)

## kilka operacji na tablicach (macierzach)

#### mnożenie macierzy

$$
(AB)_{i,j} = \sum_{k=1}^{n} a_{i,k} b_{k,j}
$$

#### wyznacznik macierzy

$$
|A| = \sum_{i=1}^{n} (-1)^{i} a_{i,1} |A_{i,1}|
$$

## kilka operacji na tablicach (macierzach)

#### mnożenie macierzy

$$
(AB)_{i,j} = \sum_{k=1}^{n} a_{i,k} b_{k,j}
$$

#### wyznacznik macierzy

$$
|A| = \sum_{i=1}^{n} (-1)^{i} a_{i,1} |A_{i,1}|
$$

- przekazanie tablicy więcej niż 1-wymiarowej do funkcji nie jest proste
- zamiast np. dwuwymiarowej a[i][j] lepiej użyć jednowymiarowej a[i\*N+j] (N – długość wiersza)

## trochę numeryki – wyznaczanie miejsca zerowego funkcji

- należy wyznaczyć miejsce zerowe zadanej funkcji w zadanym przedziale
- jak to w numeryce bywa potrzeba też zadać wymaganą dokładność wyniku
- wykonamy to zadanie metodą bisekcji
	- bisekcja czyli podział na dwie części
	- w kolejnych krokach pętli poszukujemy miejsca zerowego w jednej połówce przedziału
- problemy do rozwiązania:
	- **1** jak sprawdzić czy w przedziale jest miejsce zerowe
	- <sup>2</sup> po podziale przedziału w której połowce się znajduje
	- <sup>3</sup> kiedy osiągnęliśmy wymaganą dokładność (kiedy skończyć program)
	- <sup>4</sup> co jest wynikiem (która wartość w przedziale)

## trochę numeryki – wyznaczanie miejsca zerowego funkcji

- odpowiedzi na pytania:
	- <sup>1</sup> jeśli wartości funkcji na końcach przedziału mają różne znaki
	- <sup>2</sup> w jednym z dwóch tym na którego końcach funkcja ma różne znaki
	- <sup>3</sup> gdy długość przedziału w którym jest miejce zerowe nie jest większa od zadanej dokłądności
	- <sup>4</sup> dowolna wartość z przedziału np. jego środek lub dowolny koniec
- dodatkowe podpowiedzi i uwagi:
	- dwie wartości mają różne znaki jeśli ich iloczyn jest ujemny
	- jeśli w zadanym przedziale, wartości funkcji na jego końcach są tego samego znaku to nie potrafimy tą metodą wyznaczyć miejsca zerowego (mimo, że może tam być) – informujemy użytkownika i kończymy program
	- wyznaczymy tylko jedno miejce zerowe w danym przedziale mimo, że może ich być więcej
	- trochę zaoszczędzimy czasu obliczeń jeśli wyliczamy wartość funkcji tylko raz dla tego samego argumentu (tak jak w moim rozwiązaniu)
	- http://www.oa.uj.edu.pl/~soida/wyklady/C/progs/zero.c

## trochę numeryki – obliczenie całki zadanej funkcji

- oblicz całkę zadanej funkcji w wyznaczonym przedziale
- możemy przybliżyć wartość całki (pole pod wykresem funkcji) sumując pola prostokątów o stałej podstawie (tzw. krok całkowania) i wysokości równej wartości funkcji
- lepszym przybliżeniem będzie suma trapezów o stałej wysokości i podstawach równych wartościom funkcji na końcach przedziałów
- długość przedziału całkowania [a,b] nie musi być całkowitą wielokrotnością kroku całkowania

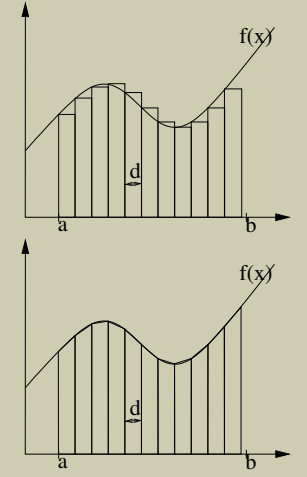

http://www.oa.uj.edu.pl/~soida/wyklady/C/progs/calka.c

## trochę numeryki – całkowanie równania różniczkowego

- jedno z najprostszych równań równanie rozpadu  $\frac{dm}{dt}=-\frac{m}{\tau}$ *τ*
- $w$ iemy, że rozwiązaniem jest  $m(t) = m_0 e^{-t/\tau}$
- możemy obliczyć rozwiązanie (masę jako funkcję od czasu) w poszczególnych krokach czasowych (co  $\Delta t$ ) "startując" od momentu  $t=0$  stosując przybliżenie  $\Delta m=-\frac{m}{\tau}\Delta t$

$$
\bullet \ m(t + \Delta t) = m(t) - \frac{m(t)}{\tau} \Delta t
$$

- z warunkiem początkowym (dla  $t = 0$ )  $m(0) = m_0$
- o to co powyżej to tzw. schemat Eulera
- intersujące jest porównanie naszego rozwiązania z dokładnym
- znając położenie obiektu na niebie (rektascensję i deklinację) oblicz przedział czasu gwiazdowego, kiedy obiekt jest powyżej pewnej wysokości nad horyzontem (na danej szerokości geogr.)
- potrzebne wzory:

$$
\cos t = \frac{\cos z - \sin \phi \sin \delta}{\cos \phi \cos \delta}
$$

$$
\theta = \alpha - t
$$

- znamy kąt godzinny i deklinację oblicz azymut i wysokość (odl. zenitalną), dla danej szerokości geograficznej
- potrzebne wzory:

 $\cos z = \sin \delta \sin \phi + \cos \delta \cos \phi \cos t$  $\sin z = \sqrt{1 - \cos^2 z}$  $\sin A = \cos \delta \sin t / \sin z$  $\cos A = \frac{\sin \phi \cos z - \sin \delta}{4}$  $\cos \phi \sin z$ 

## operacje na plikach

- jeśli trzeba tylko coś przeczytać z jednego pliku lub zapisać do jednego pliku – wystarczy standardowe wejście i wyjście i przekierowanie
- jeśli korzystamy z większej ilości plików trzeba skorzystać z funkcji działających na plikach
- program (w języku C) operuje na pliku za pomocą *deskryptora pliku* wskaźnika do struktury nazwanej FILE (zdefiniowanej w pliku nagłówkowym stdio.h)
- do formatowanego czytania i pisania należy używać funkcji fscanf() i fprintf(), mają one jeden argument więcej (pierwszy) – deskryptor pliku
- poza tymi (i innymi) funkcjami konieczne jest użycie funkcji fopen() do inicjalizacji deskryptora (*otwarcia* pliku) i fclose() do zakończenia działania na pliku (*zamknięcia*)

#### czytanie z pliku

```
#include <stdio.h>
int main(){
FILE *fd:
double x,y;
/* \dots */fd=fopen("plik.dat","r");
fscanf(fd," 1f f 1f f, kx, ky ;
/* \dots */fclose(fd);
}
```
#### pisanie do pliku

```
#include <stdio.h>
int main(){
FILE *fd;
double x=2., y=3.;
/* \dots */fd=fopen("plik.dat","w");
/* 1ub "a" */fprintf(fd, "%lf \langlelf\langle n, x, y \rangle;
/* \dots */fclose(fd);
}
```
# uwagi n/t funkcji fopen()

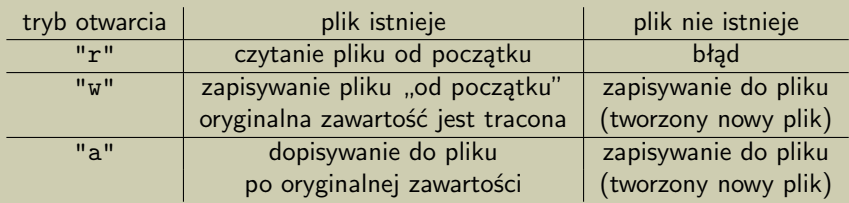

• jeśli z jakiegoś powodu nie można otworzyć pliku fopen() zwraca pusty wskaźnik (NULL)

- **•** pliku nie można otworzyć np. gdy:
	- nie mamy praw do czytania/pisania z/do pliku
	- nie mamy prawa zapisu w katalogu w którym chcemy otworzyć plik do zapisu
	- nie istnieje wskazany katalog (w nazwie), który otwieramy do czytania/zapisu
- operacje na deskryptorze plików po niepowodzeniu otwarcia kończy się błędem naruszenia ochrony pamięci (warto sprawdzić poprawność otwarcia – użyteczna fukncja perror())

# uwagi n/t funkcji fclose()

- o system operacyjny zamyka otwarte pliki przy poprawnie kończącym się programie
- pliku "do czytania" w zasadzie nie ma potrzeby zamykać
- pliku "do zapisu" właściwie też nie, ale
	- tylko jeśli program kończy się poprawnie
	- jeśli wystąpił błąd wykonania zapisywany plik zwykle jest "urwany" (lub nawet pusty)
- zamykanie już zamkniętego pliku jest błędem
- można ponownie otworzyć plik, ale najpierw trzeba go zamknąć
- **•** istnieją trzy deskryptory plików zawsze "otwarte" i powiązane z programem: stdin, stdout i stderr – standardowe wejście, wyjście i "wyjście błędów" - nie należy ich zamykać

### komunikacja z systemem operacyjnym

- **•** argumenty wywołania programu
	- int main(int arc, char \*argv[])
	- argv[] jest tablicą napisów argumentów wywołania
- $\bullet$  funkcja: int system(char  $\ast$ )
	- zadeklarowana w pliku nagłówkowym stdlib.h
	- argument (tekst) jest wykonywany jako polecenie systemu operacyjnego
	- wartością funkcji jest wartość zwracana przez to polecenie
- main() zwraca wartość int, więc można użyć return <wartość>
	- wartość argumentu jest przekazywana procesowi, który wywoływał nasz program
	- o zwykło się traktować zwracaną wartość "0" jako poprawne zakończenie programu
	- jeśli program wywoływaliśmy z powłoki (lini poleceń terminala) to tą wartość można wykorzystać w tej powłoce – tworzenie tzw. "skryptów" (zestawów poleceń powiązanych różnymi zależnościami)